ID2212 Network Programming with Java Lecture 8

#### Java Message Service (JMS) API. JavaEmail API. Java Naming and Directory Interface (JNDI).

#### Vladimir Vlassov and Leif Lindbäck KTH/ICT/SCS HT 2015

# The Java Message Service API (JMS)

#### javax.jms

#### home page:

http://www.oracle.com/technetwork/java/jms/index.html

Lecture 8: JMS. JavaEmail API. JNDI

#### The Java Message Service API (JMS)

- Allows Java applications and software components (EJBs, web components) to create, send, receive, and read messages.
- *Asynchronous message production* (send)
- *Synchronous message consumption* (receive)
- *Asynchronous message consumption* by a message listener registered a consumer.
	- Message-driven EJBs asynchronously consume messages.
- *Reliable messaging*: Can ensure that a message is delivered once and only once.
- *JMS provider* is a messaging agent performing messaging

# JMS Architecture

- A JMS application is composed of
- *A JMS provider*
	- An Application Server, e.g. GlassFish, can be used as a JMS provider.
- *JMS clients*
	- producing and/or consuming *messages*.
- *Messages*
	- objects that communicate information between JMS clients.
- *Administered objects*
	- *Destinations (D)*;
	- *Connection Factories (CF)* described in Administered Objects
	- created by an administrator for the use of clients

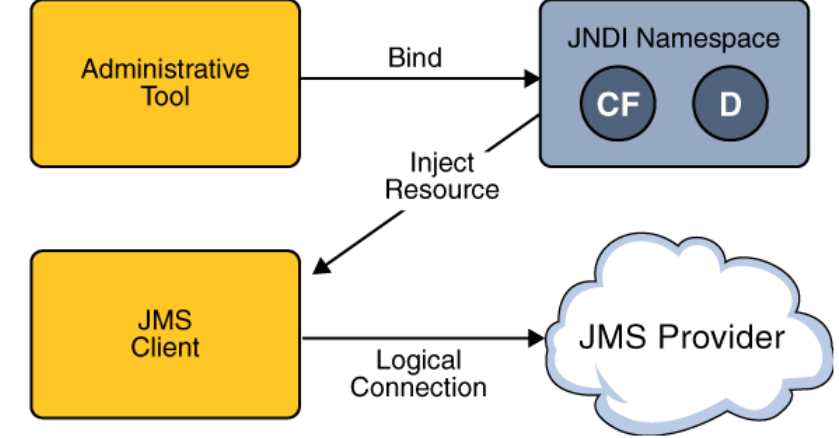

# Two Messaging Domains

• **Queues**: Point-to-Point (PTP) Messaging Domain

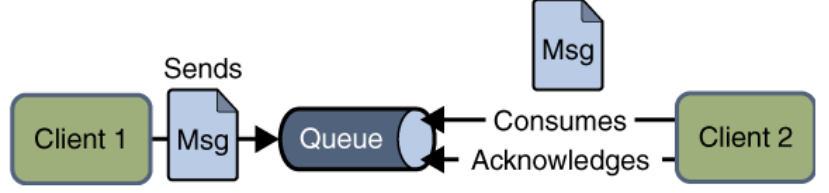

• **Topics**: Publish/Subscribe (pub/sub) Messaging Domain

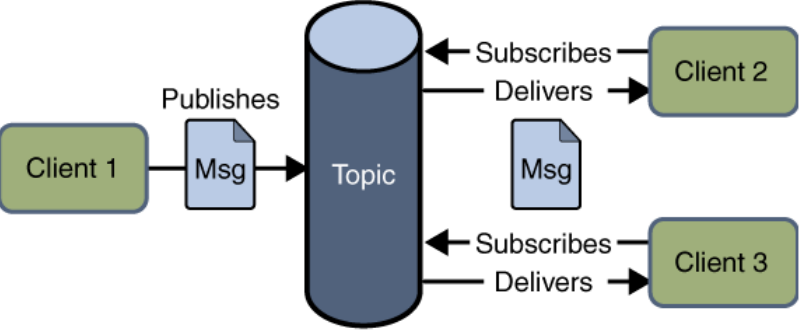

- A stand-alone JMS provider can implement one or both domains.
- A Java EE provider must implement both domains.

# JMS Programming Concepts

- Administered Objects
	- Connection Factory
	- Destinations (queues, topics, both)
- **Connection**
- **Session**
- **Message Producers**
- Message Consumers
	- Message consumers
	- Message listeners
	- Message selectors
- **Messages** 
	- Headers, properties, bodies
- Queue Browsers

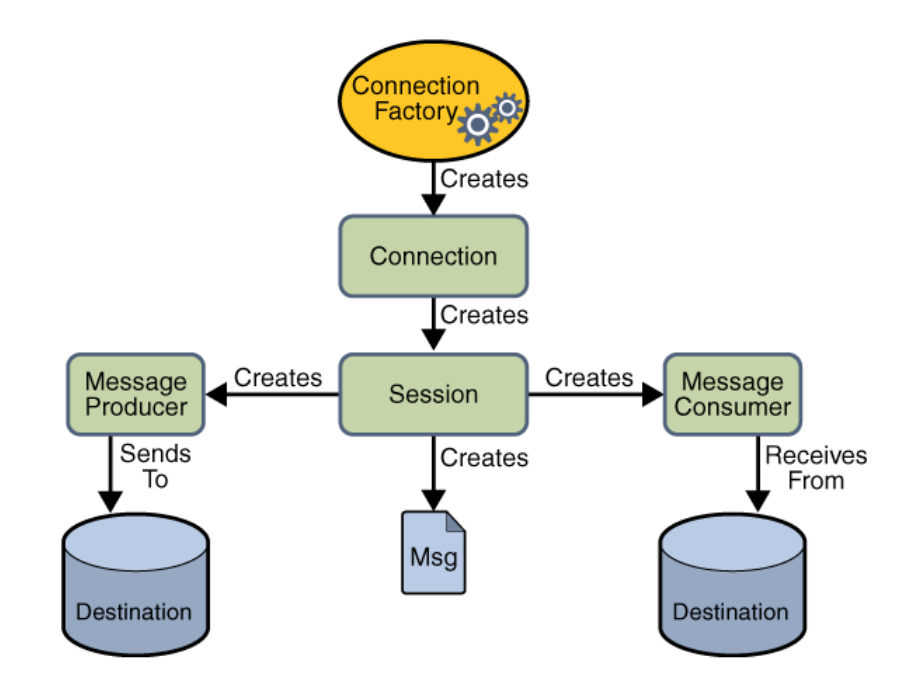

- Steps:
	- Creating a connection and a session
	- Creating message producers and consumers
	- Sending and receiving messages

# Administered Objects

• *Connection factory* – the object a client uses to create a connection to a provider:

@Resource(mappedName="jms/MyConnectionFactory") private static ConnectionFactory connectionFactory;

• *Destination* – the object a client uses to specify the target of messages it produces and the source of messages it consumes, e.g. Queues, topics, both

```
@Resource(mappedName="jms/MyQueue")
private static Queue queue;
```

```
@Resource(mappedName="jms/MyTopic")
private static Topic topic;
```
#### Connections

• *Connection* encapsulates a virtual connection with a JMS provider

```
Connection connection = 
  connectionFactory.createConnection();
...
connection.close();
```
- Used to create a *session*
- To consume messages, call the connection's start method.

# Sessions

- *Session* is a single-threaded context for producing and consuming messages.
- Used to create message producers and consumers, messages, queue browsers, temporary queues and topics
- A *not transacted session* with automatic acknowledgement of messages:

```
Session session = connection.createSession( false,
  Session.AUTO_ACKNOWLEDGE);
```
• A *transacted session*:

Session session = connection.createSession( true, 0);

# Message Producer

- A *message producer* is an object created by a session and used for sending messages to a destination.
	- Create a producer for a Destination object, a Queue object, or a Topic object:

```
MessageProducer producer = session.createProducer(dest); 
MessageProducer producer = session.createProducer(queue); 
MessageProducer producer = session.createProducer(topic);
```
- Send messages by using the send method: producer.send(message);
- Create an unidentified producer and specify a destination when sending a message:

MessageProducer anon\_prod = session.createProducer(null); anon\_prod.send(dest, message);

#### Message Consumer

- A *message consumer* is an object that is created by a session and used for receiving messages sent to a destination.
- Create a MessageConsumer for a Destination object, a Queue object, or a Topic object:

```
MessageConsumer consumer = session.createConsumer(dest); 
MessageConsumer consumer = session.createConsumer(queue); 
MessageConsumer consumer = session.createConsumer(topic);
```
• Start the connection and use the receive method to consume a message synchronously.

```
connection.start(); 
Message m = consumer.receive(); 
connection.start(); 
Message m = consumer.receive(1000); // time out after a 
  second
```
• To consume messages asynchronously, you use *a message listener*

## Message Listeners

- A *message listener* is an object that acts as an asynchronous event handler for messages.
	- Implements the MessageListener interface with one method, onMessage.

```
public void onMessage(Message message) { 
// define the actions to take when a message 
  arrives
```
• Register the message listener with a specific MessageConsumer

```
Listener myListener = new Listener();
consumer.setMessageListener(myListener);
```
# **Messages**

- A JMS message has three parts:
	- 1. (required) a header,
	- 2. (optional) properties,
	- 3. (optional) a body.
- A *header* contains predefined fields with values that both clients and providers use to identify and to route messages.

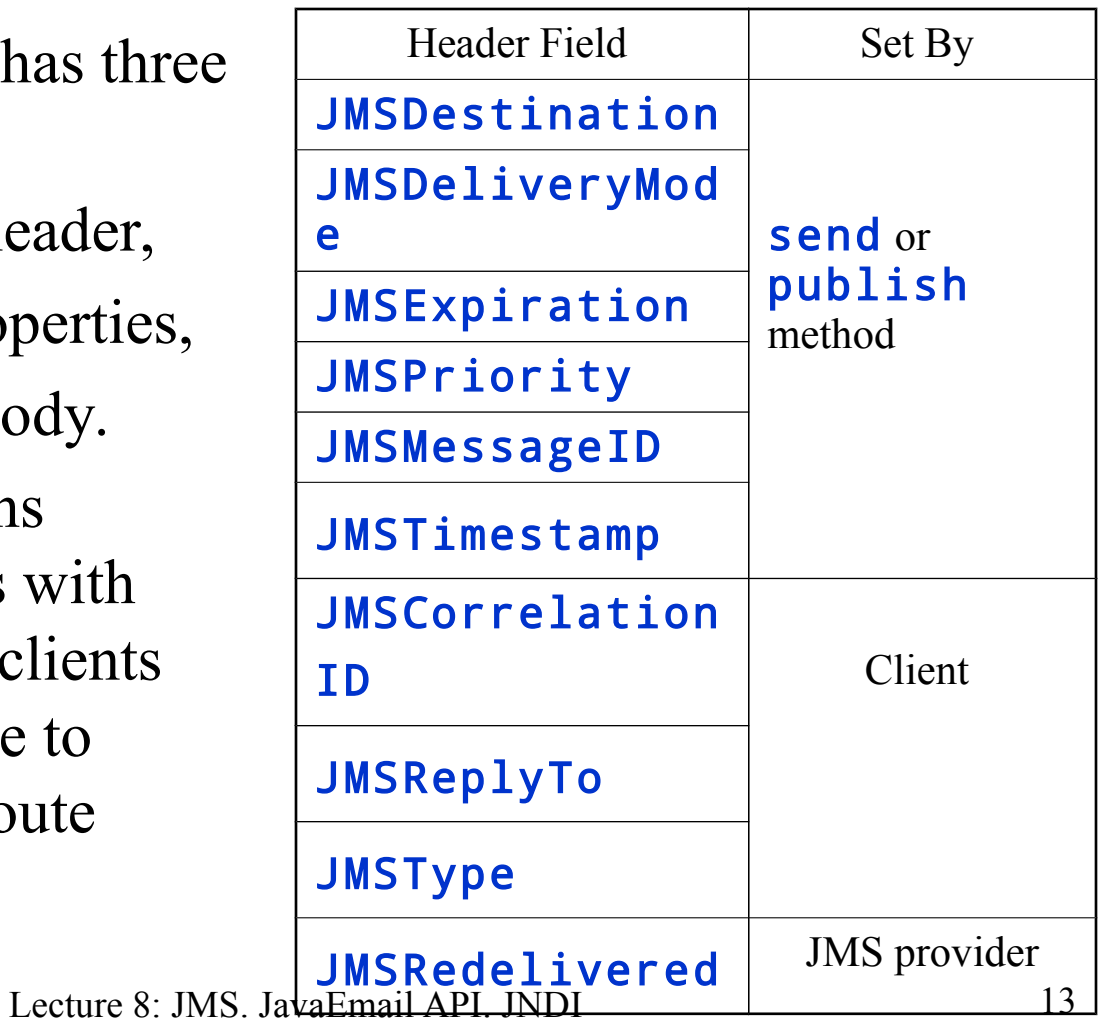

# Message Body Types

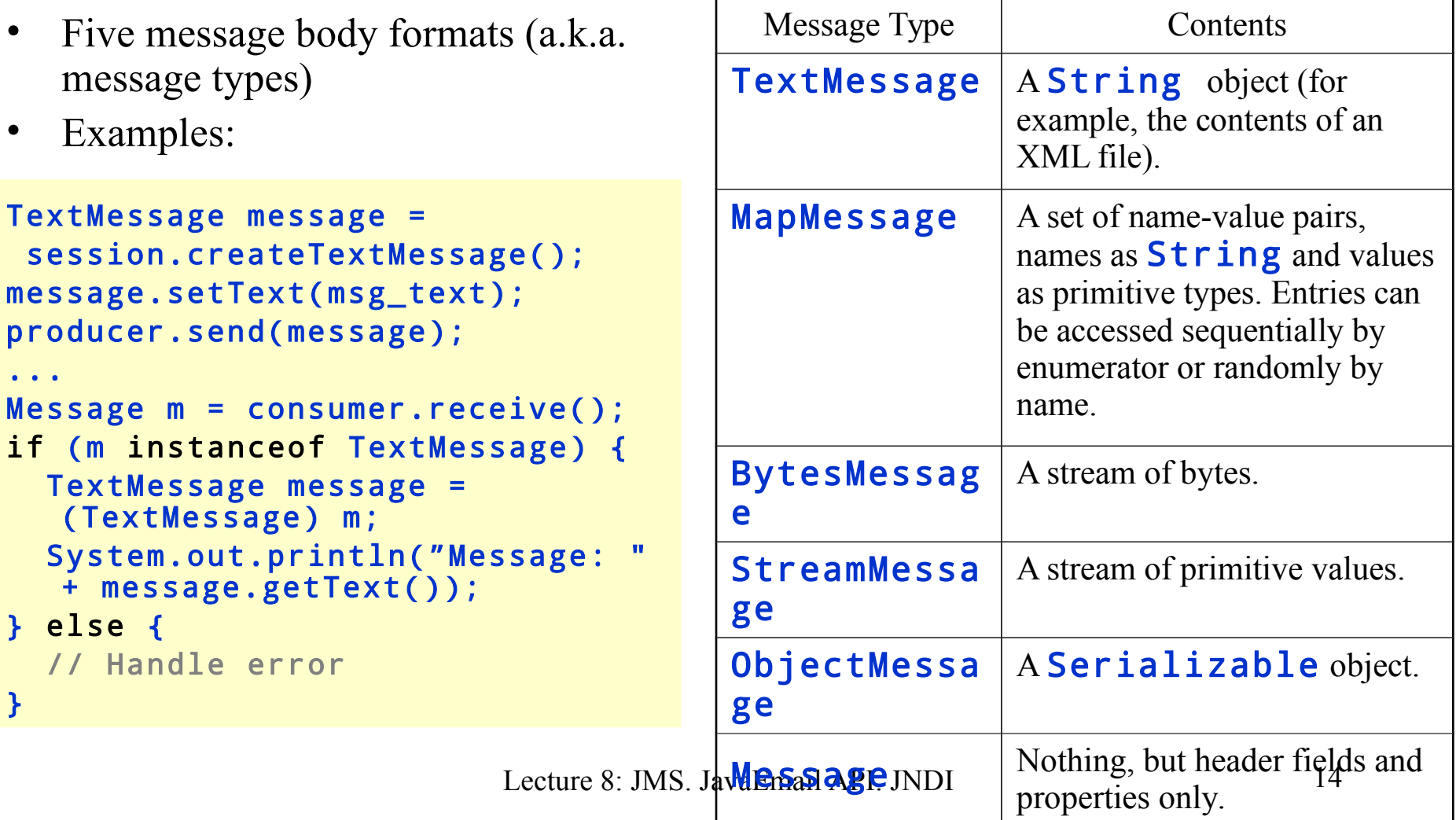

#### **Example: Message Producer and Consumer**

Message Producer

```
package jmsprodcon;
import javax.jms.*;
import javax.annotation.Resource;
public class Producer {
```

```
 @Resource(mappedName = "jms/ConnectionFactory")
 private static ConnectionFactory connectionFactory;
 @Resource(mappedName = "jms/Queue")
 private static Queue queue;
 @Resource(mappedName = "jms/Topic")
 private static Topic topic;
final static String USAGE = "Producer <destination-type: queue or topic> [<number-
```
- To create JMS administered objects use either
	- Server Admin Console (http://host:4848/)
		- Resources  $\rightarrow$  JMS Resource  $\rightarrow$  Connection Factories (and Destination Resources)
	- The ant tool (see examples in the Java EE tutorial)
	- **In NetBeans add resource to Server Resources**

# Message Producer (cont)

```
Destination: either "queue" or "topic"
public static void main(String[] args) {
         int numberOfMessages = 1;
        if (args.length == 0 ||
               (!args[0].equals("queue") && !args[0].equals("topic"))) {
             System.out.println(USAGE);
             System.exit(1);
 }
        if (args.length > 1) {
             try {
                 numberOfMessages = Integer.parseInt(args[1]);
             } catch (NumberFormatException e) {
                 System.out.println(USAGE);
                 System.exit(1);
 }
 }
        Destination destination = (args[0].equals("queue")) ? queue
         Connection connection = null;
```
## Message Producer (cont)

• Sending messages:

}

```
 try {
        connection = connectionFactory.createConnection();
       Session session = connection.createSession(false, Session.AUTO_/
        MessageProducer producer = session.createProducer(destination);
        TextMessage message = session.createTextMessage();
       for (int i = 1; i \le m numberOfMessages; i++) {
            message.setText("Message number " + i);
            System.out.println("Sending message: " + message.getText());
            producer.send(message);
 }
    } catch (Exception ex) {
        System.out.println("Exception occurred: " + ex.toString());
    } finally {
        if (connection != null) {
             try {
                 connection.close();
             } catch (Exception ex) {
 }
 }
     }
                       Lecture 8: JMS. JavaEmail API. JNDI 17
```
## Synchronous Message Consumer

```
package jmsprodcon;
import javax.jms.*;
import javax.annotation.Resource;
public class Consumer {
     @Resource(mappedName = "jms/ConnectionFactory")
     private static ConnectionFactory connectionFactory;
     @Resource(mappedName = "jms/Queue")
     private static Queue queue;
     @Resource(mappedName = "jms/Topic")
     private static Topic topic;
    final static String USAGE = "Consumer <destination-type: queue or topic>";
     public static void main(String[] args) {
        if (args.length == 0 || (!args[0].equals("queue") && !args[0].equals("topi
             System.out.println(USAGE);
             System.exit(1);
 }
         Destination destination = (args[0].equals("queue")) ? queue : topic;
         Connection connection = null;
```
#### Synchronous Message Consumer (cont)

```
 try {
             connection = connectionFactory.createConnection();
            Session session = connection.createSession(false, Session.AUTO_ACKNOWLEDGE
             MessageConsumer consumer = session.createConsumer(destination);
             connection.start();
             Message message;
             while (true) {
                 message = consumer.receive(1000);
                 if (message == null) {
                      continue;
\{a,b,c,d\} , we have a set of \{a,b,c,d\} if (message instanceof TextMessage) {
                     System.out.println("Received the message: " + ((TextMessage) messa
                  } else {
                      break;
\{x_i\}_{i=1}^n , where \{x_i\}_{i=1}^n}
         } catch (Exception ex) {
             System.out.println("Exception occurred: " + ex.toString());
         } finally {
             if (connection != null) {
                  try {
                      connection.close();
                  } catch (Exception ex) { }
}
       }
```
}

}

# Asynchronous Message Consumer

- Uses an object with the **MessageListener** interface to be notified on message arrival
- Register a **MessageListener** object with a MessageConsumer object
- The onMessage(Message message) method on the **MessageListener** object is invoked when a message arrives at the destination

#### Asynchronous Message Consumer (cont)

```
package jmsasynchconsumer;
import javax.jms.*;
import javax.annotation.Resource;
public class AsynchConsumer {
     @Resource(mappedName = "jms/ConnectionFactory")
     private static ConnectionFactory connectionFactory;
     @Resource(mappedName = "jms/Queue")
     private static Queue queue;
     @Resource(mappedName = "jms/Topic")
     private static Topic topic;
    final static String USAGE = "AsynchConsumer <destination-type: queu
     public static void main(String[] args) {
         if (args.length == 0 || (!args[0].equals("queue") 
                       && !args[0].equals("topic"))) {
             System.out.println(USAGE);
             System.exit(1);
 }
        Destination destination = (args[0].equals("queue")) ? queue : t
         Connection connection = null;
```
#### Asynchronous Message Consumer (cont)

}

```
 try {
               connection = connectionFactory.createConnection();
              Session session = connection.createSession(false, Session.AUTO_ACKNOWLEDGE)
               MessageConsumer consumer = session.createConsumer(destination);
               consumer.setMessageListener(new MessageListener() {
                    @Override
                    public void onMessage(Message message) {
                         try {
                              if (message instanceof TextMessage)
                                  System.out.println("Reading message: " + ((TextMessage)mess
                           } catch (Exception e) {
denotes the contract of the contract of the contract of the contract of the contract of the contract of the con
\{x_i\}_{i=1}^n , where \{x_i\}_{i=1}^n });
               connection.start();
               Object synch = new Object();
               synchronized (synch) {
                    try {
                         synch.wait();
                    } catch (InterruptedException ex) {}
 }
          } catch (JMSException ex) {
 }
          finally {
               if (connection != null)
                    try {
                         connection.close();
                    } catch (JMSException ex) {
\{a,b,c,d\} , we have the contribution of \} }
```
# JMS Clients on Different Systems

- JMS clients that use the GlassFish Server can communicate with each other, when running on different systems in a network.
	- The systems must be visible to each other by name (IP address) and must be running the GlassFish Server.
	- Configuration issue

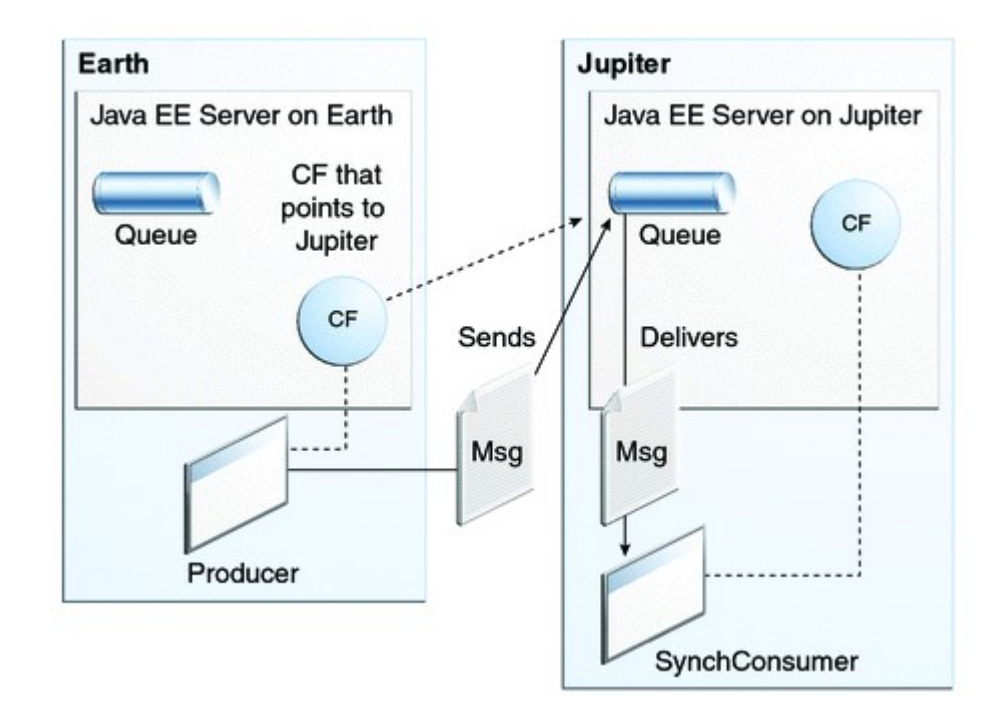

#### JMS Clients on Different Systems (cont'd)

- The connection factory on "Earth" must be remote
- Create and use jms/JupiterConnectionFactory
- Set the AddressList property for the factory to the name of the remote system
- Set default\_JMS\_host to "0.0.0.0"
- See examples in JavaEE 6 Tutorial

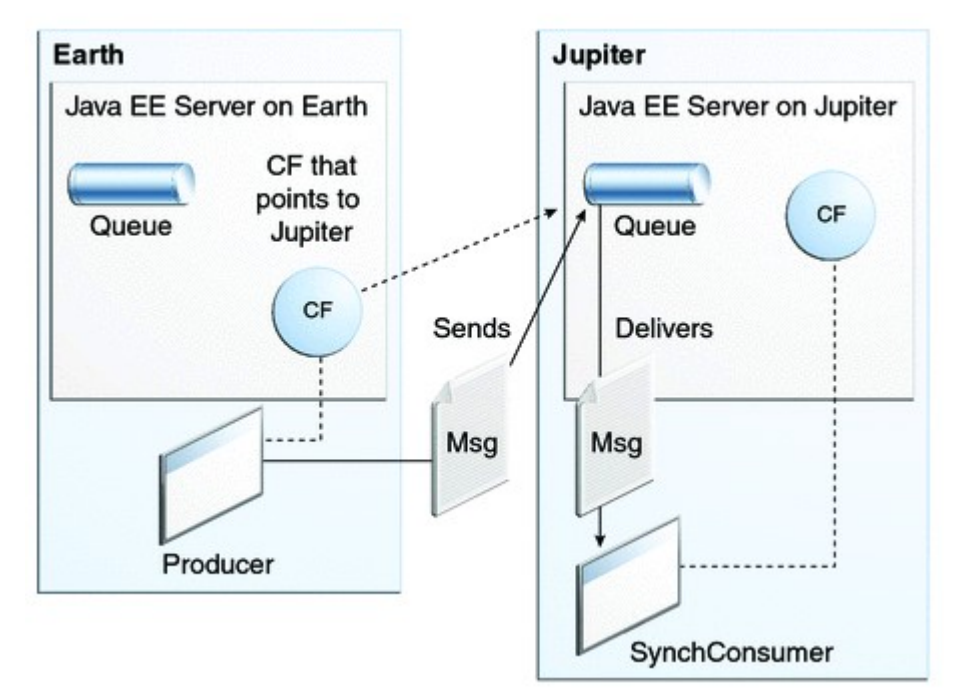

# JavaMail API

#### javax.mail.\* and com.sun.mail.\* home page: http://www.oracle.com/technetwork/java/javamail/index.html

Lecture 8: JMS. JavaEmail API. JNDI

# JavaMail API

- The JavaMail API is an optional package for reading, composing, and sending emails.
- The JavaMail API has two parts:
	- An application-level interface for sending/receiving e-mail in a unified way (independent of provider/protocol);
	- A service provider interface (SMTP, POP, IMAP, NNTP).
		- The J2EE platform includes JavaMail with a service provider that allows application components to send Internet mail.

# JavaMail Programming Concepts

- *Session*
	- A basic mail session
- *Message*
	- A message to be sent
- *Address*
	- An email address of a recipient or a sender
- *Transport*
	- A facility used to connect to the mail server and to send a message
- *Store and Folder*
	- Represent folders and an email folder, respectively
- *Authenticator*
	- An object to access to the mail server via a username and password.

## Session

- A basic mail session
- An object of the **Session** class
- For example:

```
Properties props = new Properties();
// fill props with any information, e.g. mail s
Session session = Session.getDefaultInstance(pr
// Session session = Session.getInstance(props,
```
## **Message**

- An email message to be sent
- An object of a **Message** subclass
	- such as

javax.mail.internet.MimeMessage – a email message that understands MIME types and headers

• For example:

 $MimeMessage$  message = new MimeMessage(session) message.setContent("Hello", "text/plain message.setText("Hello"); message.setSubject("First");

### Address

• An email address of a recipient or a sender – an object of the javax.mail.internet.InternetAddress class

```
• For example: Address fromAddress = new 
InternetAddress( "vlad@it.kth.se", 
                                     "Vladimir Vlassov");
Address toAddress = new 
InternetAddress("id2212@ict.kth.se");
Address ccAddress = new 
InternetAddress("id2212_teachers@ict.kth.se");
message.setFrom(fromAddress);
message.addRecipient(Message.RecipientType.TO, toAddress);
message.addRecipient(Message.RecipientType.CC, ccAddress);
message.addRecipient(Message.RecipientType.BCC, 
fromAddress);
```
# **Transport**

• An object of the **Transport** class used to connect to the mail server and to send a message;

– Uses a specific protocol for sending messages (usually SMTP).

• For example:

```
message.saveChanges(); // implicit with send()
Transport transport = session.getTransport("smtp");
transport.connect(host, username, password);
transport.sendMessage(message, message.getAllRecipients());
transport.close();
// Transport.send(message); // using the default version of
```
## Store and Folder

- Represent folders and an email folder, respectively
- An object of the **Folder** class used for fetching messages from an associated mail folder
- For example:

```
// Store store = session.getStore("imap");
Store store = session.getStore("pop3");
store.connect(host, username, password);
Folder folder = store.getFolder("INBOX");
folder.open(Folder.READ_ONLY);
Message message[] = folder.getMessages();
System.out.println(((MimeMessage)message).getConte
folder.close(aBoolean);
store.close();
```
### Authenticator

- An object to access to the mail server using a username and password.
- Develop a subclass of **Authenticator** that is used to create PasswordAuthentication object when authentication is necessary.
- Instantiate the **Authenticator** subclass and set it in the **Session** object.

# **Sending Email Messages**

- 1. Get the system Properties.
- 2. Setup a mail server:
	- Add the name of an SMTP server to the properties for the mail.smtp.host property key.
- 3. Get a Session object based on the Properties.
- 4. Create a MimeMessage from the session.
- 5. Set the from field of the message.
- 6. Add recepient(s) to the message (to, cc, bcc).
- 7. Set the subject of the message.
- 8. Set the content of the message.
- 9. Use a Transport to send the message.

```
package jmail;
import java.util.Properties;
import javax.mail.*;
import javax.mail.internet.*;
import java.io.*;
public class Sender {
     public Sender(String[] args) {
        String host = " webmail.kth.se";
        String[] from = {"vladv@kth.se", "Vladimir Vlassov"};
        String[] to = {"id2212_teachers@ict.kth.se", "ID2212_teachers"};
        String text = "Hi there! This is a test. Ignore.\nCheers!\n-Vlad";
       if (args.length > 0) host = args[0];
        Properties props = System.getProperties(); // Get system properties
        props.put("mail.smtp.host", host); // Setup a mail server
       Session session = Session.getDefaultInstance(props, null);
        MimeMessage message = new MimeMessage(session); // Define a message
        try {
            message.setFrom(new InternetAddress(from[0], from[1]));
            message.addRecipient(Message.RecipientType.TO, new InternetAddress(to[0],
   to[1]));
            message.addRecipient(Message.RecipientType.BCC, new InternetAddress(from[0],
   from[1]));
             message.setSubject("Hello From KTH");
             message.setText(text);
             Transport.send(message); // Send the message
         } catch (UnsupportedEncodingException e) { e.printStackTrace();
         } catch (MessagingException e) { e.printStackTrace(); }
     }
    public static void main(String[] args) {
       Sender sender = new Sender(args);
     }
}
                                                            Example: 
                                                            Send email
                              Lecture 8: JMS. JavaEmail API. JNDI 35
```
#### Fetching and Reading Email Messages

- Typical steps:
	- 1. Get the system Properties.
	- 2. Get a Session object based on the Properties.
	- 3. Get a Store for your email protocol, either pop3 or imap.
	- 4. Connect to the mail host's store with the appropriate username and password.
	- 5. Get the folder to read, e.g. the INBOX.
	- 6. Open the folder read-only.
	- 7. Get a directory of the messages in the folder (a list of messages).
	- 8. Display the messages one by one (e.g. the "from" field, the "subject" field, a message content).
	- 9. Close the connection to the folder and store.

#### Example: Reading Emails

```
package jmail;
import java.io.*;
import java.util.Properties;
import javax.mail.*;
import javax.mail.internet.*;
public class Receiver {
  public static void main(String[] args) {
        Receiver receiver = new Receiver(args);
     }
     public Receiver(String[] args) {
         Properties props = new Properties(); // Create empty properties
         // set this session up to use SSL for IMAP connections
         props.setProperty("mail.imap.socketFactory.class", 
   "javax.net.ssl.SSLSocketFactory");
         // don't fallback to normal IMAP connections on failure.
         props.setProperty("mail.imap.socketFactory.fallback", "false");
         // use the simap port for imap/ssl connections.
         props.setProperty("mail.imap.socketFactory.port", "993");
         Session session = Session.getInstance(props, null); // Get 
  session
```

```
try {
             String host = (args.length > 0) ? args[0] : "webmail.kth.se";
             // Read user name and password; get the store and connect
             Console console = System.console();
             String username = console.readLine("Enter your login: ");
             String password = new String(console.readPassword("Enter password: 
   "));
            Store store = session.getStore("imap");
             store.connect(host, 993, username, password);
             // Get folder and open it read-only; show "From" and "Subject"
             Folder folder = store.getFolder("INBOX");
             folder.open(Folder.READ_ONLY);
             Message[] message = folder.getMessages();
            for (int i = message.length - 1, n = 0; i >= n; i--) {
                 System.out.println(i + ": " + message[i].getFrom()[0] +
                           "\t" + message[i].getSubject());
                 String line = console.readLine("Read? [YES/NO/QUIT]");
                 if ("YES".equals(line)) {
                     message[i].writeTo(System.out);
                 } else if ("QUIT".equals(line)) {
                     break;
\{a,b,c,d\} , we have the contribution of \} }
             // Close connection
             folder.close(false);
             store.close();
         } catch (Exception e) {
             e.printStackTrace();
 }
                             Lecture 8: JMS. JavaEmail API. JNDI 38
```
}

# JavaMail API: Other Functionalities

- See:
	- http://www.oracle.com/technetwork/java/index-jsp-139225.html
	- http://java.sun.com/developer/onlineTraining/JavaMail/contents.html
- Deleting Messages and Flags
- Authenticating Yourself
- Replying to Messages
- Forwarding Messages
- Sending and Getting Attachments
- Sending HTML Messages
	- Including Images

# JNDI: Java Naming and Directory Interface

#### javax.naming.\*

home page:

http://www.oracle.com/technetwork/java/index-jsp-137536.html

Lecture 8: JMS. JavaEmail API. JNDI

# JNDI Programming Concepts

#### • *Name*

- an entity associated with (bound to) an object or an object reference.
- A naming system determines the syntax that the name must follow.
- *Binding*
	- the association of a name with an object.
- *Context*
	- a set of name-to-object bindings.
- *Initial context*
	- the starting context for performing naming operations.
- *Naming service*
	- the means of binding names to objects and looking up objects by names.
- *Directory and Directory service*
	- a hierarchical collection of named objects with attributes

# JNDI Programming Concepts (cont)

#### • *Naming service*

- the means by which names are bound to objects and objects are found by their names.
- A client of the service can bind an object to a name, and look up an object by its name.
- Provides a lookup (resolution) operation that returns the object with a given name
- May provide operations for binding names, unbinding names, and listing bound names.
- The operations are performed within the context.
- *Context (Naming Service)*
	- A set of name-to-object bindings.
	- Has an associated naming convention.
	- Provides naming service operations performed in the context

# Storing Object in Naming Services

- Two general ways:
	- Serialized version of the Java object.
	- (Remote) object reference with information how to construct an instance of the object
		- The class name
		- A vector of RefAddr objects representing the addresses
		- The class name and location of a factory object used to reproduce the object
- A naming service provider can maintain an object store

# Directories and Directory Service

#### • *Directory*

- A connected set of directory objects.
- A directory object is a named object with attributes, e.g. id/value pairs.
- A directory can be searched for an object not only by its name but also by its attributes.

#### • *Directory service*

- Many naming services are extended with a directory service. A directory service associates names with objects and also allows such objects to have attributes.
- A client of the service can bind an object to a name, set /change object's attributes, create subdirectories, search a directory for objects by names and/or by attributes.

### JNDI Architecture

• The JNDI architecture consists of an API and a service provider interface (SPI).

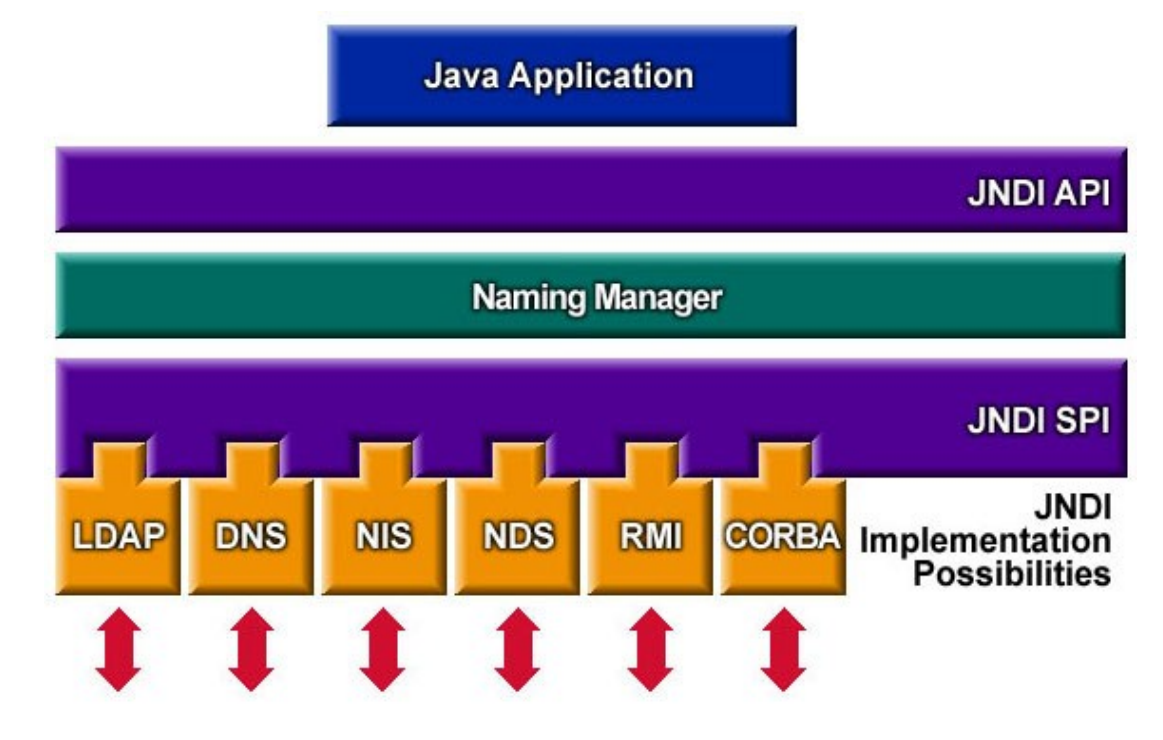

Lecture 8: JMS. JavaEmail API. JNDI 45

# JNDI Packages

#### • javax.naming

- classes and interfaces for accessing naming services, such as  $Context$ , Name, InitialContext, Binding, Reference.
- For binding and looking up objects and object references by names.
- Extensions:
	- $-$  javax.naming.directory For accessing directory services in addition to naming services. Search in directories
	- $-$  **javax.naming.event** For supporting event notification in naming and directory services.
	- javax.naming.ldap Features specific for LDAP
	- $-$  javax.naming.spi For developers of different naming/directory service providers

# JNDI Service Providers

- To use the JNDI, one must have one or more service providers.
- The Java SDK includes SPI to service providers of the following naming/directory services:
	- LDAP: Lightweight Directory Access Protocol,
	- CORBA Common Object Services (COS) naming service
		- The Naming service provider in JavaIDL: **tnameserv**
		- The client class org.omg. CORBA. CosNaming
		- Default port 1050
	- Java Remote Method Invocation (RMI) Registry
		- The Naming service provider in Java RMI: rmiregistry
		- The client class java.rmi.Naming
		- Default port 1099
	- The Domain Name System (DNS)

# Named Components

- The naming service for an enterprise application deployed on the Sun Java application server is based on the underlying COS naming service
- Names (and aliases) are given to components on deployment
- URI for a named component (e.g. EJB or a data source) of an application starts with "java: comp/env/"
- A component can lookup other components by names
- An application component must declare all the environments entries accessed from the application component code

# URLs as JNDI Names

- In the general form, JNDI names look like URIs (URLs)
	- An URI can be used as an address and as a name (in the initial context)
- For example,
	- java:comp/env/jdbc/Banks
		- Where  $\mathbf{j}$  ava: comp/env is a namespace of Java environments
		- java: comp/env/jdbc is a namespace of JDBC data sources
	- java:comp/env/ejb/Adder
		- java: comp/env/ejb/ is a namespace of EJBs, i.e. (remote) home interfaces
- Other URI schemes
	- rmi://host:port/nameOfObject
	- ldap://home:port/attr1=value,attr2=value,…
	- file:path

# A Servlet Looks up for an **EJB 2**

```
Adder adder; // reference to the bean's remote interface
// The web server initializes the servlet
public void init() throws ServletException {
   try {
      InitialContext ic = new InitialContext();
      // The servlet looks up the Adder bean
      Object objref = ic.lookup("java:comp/env/ejb/Adder");
      // Get (connect to) the home interface of the bean
      AdderHome home = 
        (AdderHome)PortableRemoteObject.narrow( objref, 
        AdderHome.class);
      // Create (initialize) the bean instance
      adder = home.create(0);
   } catch (Exception e) { e.printStackTrace(); }
}
```
#### A Server Binds a Name to a Remote Object Reference

A CORBA application uses COS naming service **thameserv** via the NamingContextHelper class

> ORB orb = ORB.init(args, null); bank.BankImpl bankRef = new bank.BankImpl(args[2]); orb.connect(bankRef); org.omg.CORBA.Object objRef = orb.resolve\_initial\_references("NameService"); NamingContext context = NamingContextHelper.narrow(objRef); NameComponent component = new NameComponent(args[2], ""); NameComponent path[] = {component}; context.rebind(path, bankRef);

• A Java RMI application uses **rmiregistry** via the **Naming** class

```
Bank bankobj = new BankImpl(bankname);
// Register the newly created object at rmiregistry.
Naming.rebind(bankname, bankobj);
```
#### A Client Looks Up a Remote Object by Name

• JavaIDL uses tnameserv via the NamingContextHelper client

```
ORB orb = ORB.init(args, null);
org.omg.CORBA.Object objRef = 
  orb.resolve_initial_references("NameService");
NamingContext context = NamingContextHelper.narrow(objRef);
NameComponent nc = new NameComponent(bankname, "");
NameComponent path[] = {nc};bankobj = 
  bank.BankHelper.narrow(context.resolve(path));
```
• Java RMI uses rmiregistry

Bank bankobj = (Bank)Naming.lookup(bankname);